[オンライン講座](http://www.babel.co.jp/mtsg/wiki/wiki.cgi?page=%A5%AA%A5%F3%A5%E9%A5%A4%A5%F3%B9%D6%BA%C2)  $>>PC-Transfer$ 

 $5.$ 

PC-Transer 6

 $2007$ 

 $2007$ 

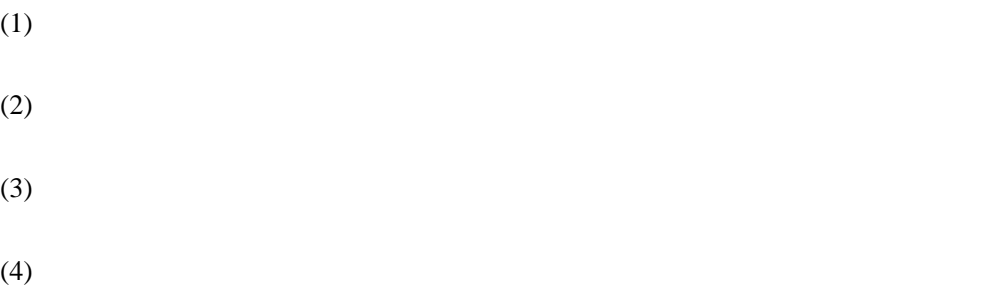

 $(5)$ 

 $(6)$ 

 $(7)$ 

 $\Gamma$  Enter

Shift + Enter

 $2007$ 

 $(*edh)$ 

 $*$ .txt  $*$ .out)

 $G\!R E\!P$ 

<http://www.kl.i.is.nagoya-u.ac.jp/told/>

 $\rm{WEB}$ 

 $2007$